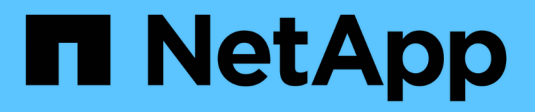

### **Unterstützung für SMB Server** ONTAP 9

NetApp April 24, 2024

This PDF was generated from https://docs.netapp.com/de-de/ontap/smb-admin/server-supportconcept.html on April 24, 2024. Always check docs.netapp.com for the latest.

# **Inhalt**

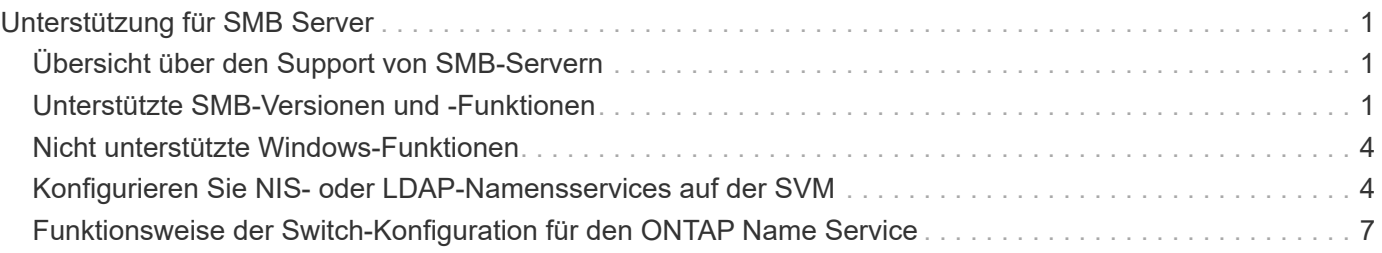

# <span id="page-2-0"></span>**Unterstützung für SMB Server**

# <span id="page-2-1"></span>**Übersicht über den Support von SMB-Servern**

Sie können SMB-Server auf Storage Virtual Machines (SVMs) aktivieren und konfigurieren, damit SMB-Clients auf Dateien in Ihrem Cluster zugreifen können.

- Jede Daten-SVM im Cluster kann an eine genau gültige Active Directory-Domäne gebunden werden.
- Data SVMs müssen nicht an dieselbe Domäne gebunden sein.
- Mehrere SVMs können an dieselbe Domäne gebunden werden.

Sie müssen die SVMs und LIFs konfigurieren, mit denen Sie Daten bereitstellen, bevor Sie einen SMB-Server erstellen können. Wenn Ihr Datennetzwerk nicht flach ist, müssen Sie unter Umständen auch IPspaces, Broadcast-Domänen und Subnetze konfigurieren. Der *Network Management Guide* enthält Details.

#### **Verwandte Informationen**

["Netzwerkmanagement"](https://docs.netapp.com/de-de/ontap/networking/networking_reference.html)

[Ändern Sie SMB-Server](https://docs.netapp.com/de-de/ontap/smb-admin/modify-servers-task.html)

["Systemadministration"](https://docs.netapp.com/de-de/ontap/system-admin/index.html)

## <span id="page-2-2"></span>**Unterstützte SMB-Versionen und -Funktionen**

Server Message Block (SMB) ist ein Remote-File-Sharing-Protokoll, das von Microsoft Windows Clients und Servern verwendet wird. In ONTAP 9 werden alle SMB-Versionen unterstützt, allerdings ist die standardmäßige Unterstützung von SMB 1.0 von Ihrer ONTAP Version abhängig. Sie sollten überprüfen, ob der ONTAP SMB-Server die in Ihrer Umgebung erforderlichen Clients und Funktionen unterstützt.

Die neuesten Informationen darüber, welche SMB-Clients und Domänencontroller ONTAP unterstützen, sind unter *Interoperability Matrix Tool* verfügbar.

SMB 2.0 und höhere Versionen sind für ONTAP 9 SMB Server standardmäßig aktiviert und können bei Bedarf aktiviert oder deaktiviert werden. Die folgende Tabelle zeigt die Unterstützung für SMB 1.0 und die Standardkonfiguration.

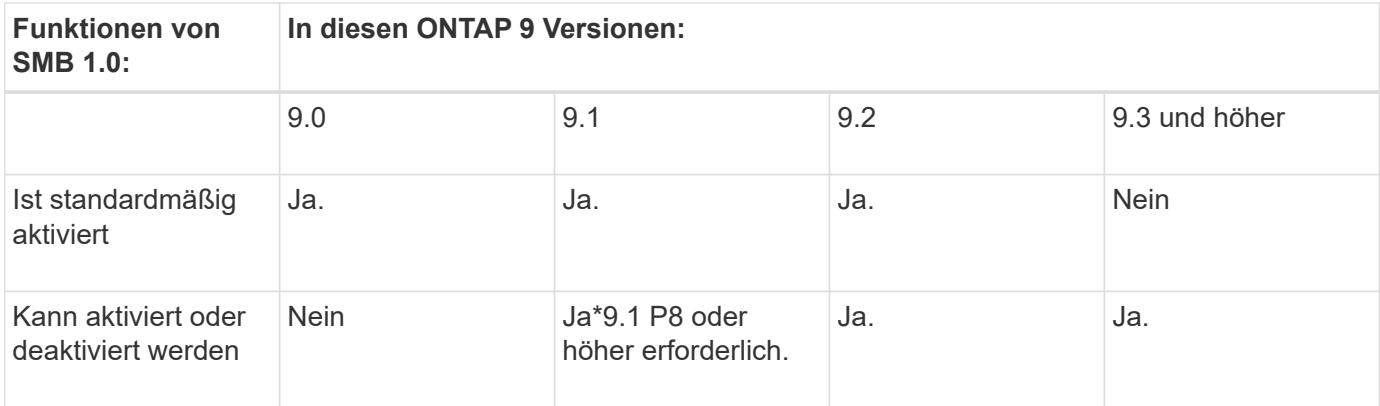

Standardeinstellungen für SMB 1.0- und 2.0-Verbindungen zu Domain-Controllern hängen auch von der ONTAP-Version ab. Weitere Informationen finden Sie im vserver cifs security

G)

modify Man-Page. Bei Umgebungen mit vorhandenen CIFS-Servern, auf denen SMB 1.0 ausgeführt wird, sollten Sie so schnell wie möglich auf eine höhere SMB-Version migrieren, um sich auf Sicherheits- und Compliance-Verbesserungen vorzubereiten. Genaue Informationen erhalten Sie bei Ihrem NetApp Ansprechpartner.

Die folgende Tabelle zeigt, welche SMB-Funktionen in jeder SMB-Version unterstützt werden. Einige SMB-Funktionen sind standardmäßig aktiviert, sodass in einigen Funktionen eine zusätzliche Konfiguration erforderlich ist.

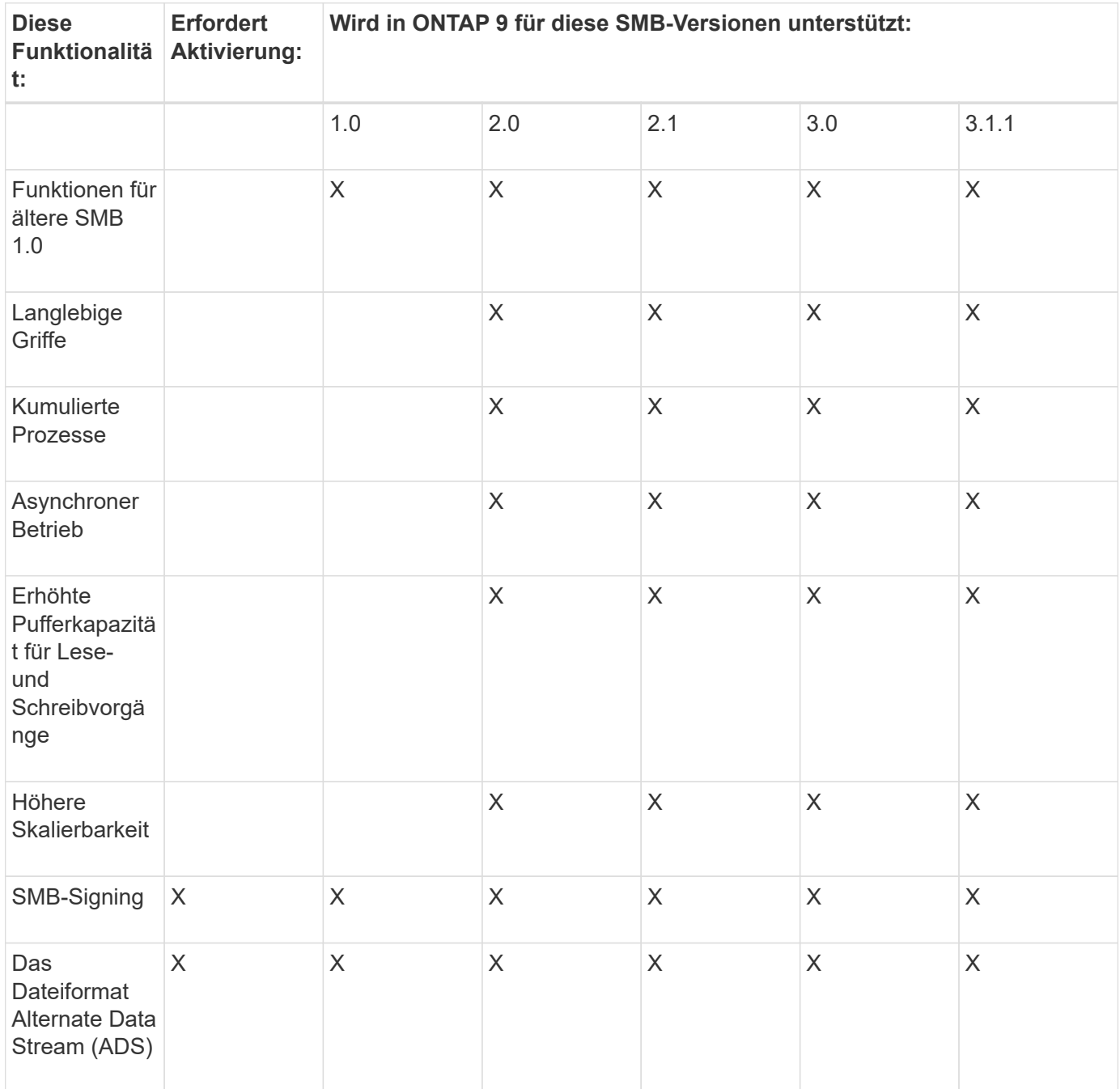

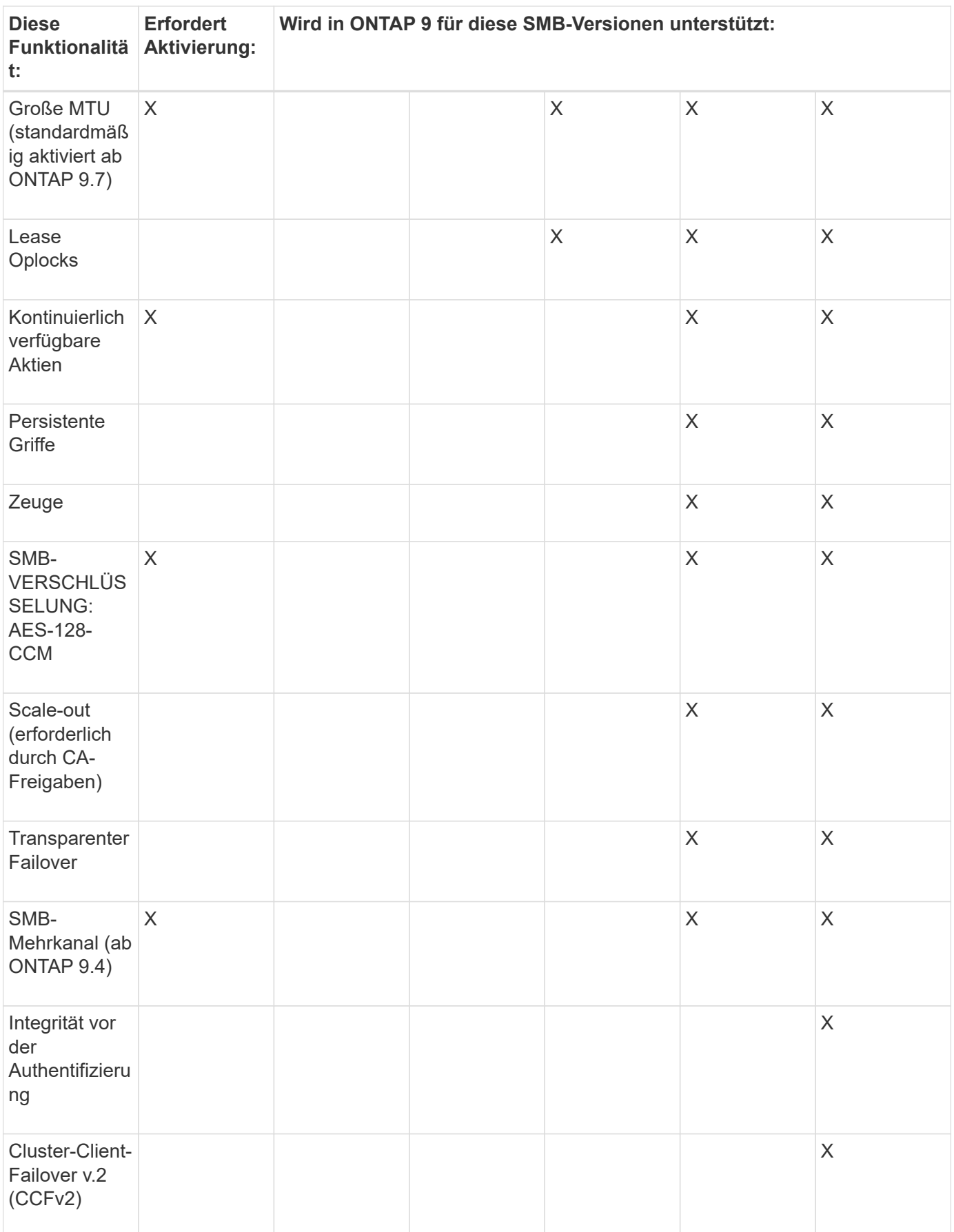

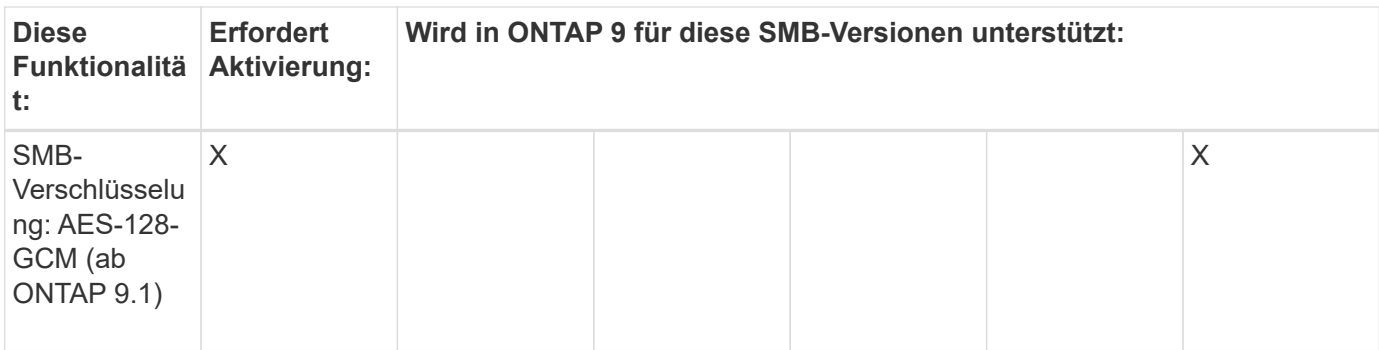

#### **Verwandte Informationen**

[Verwendung von SMB-Signing zur Verbesserung der Netzwerksicherheit](https://docs.netapp.com/de-de/ontap/smb-admin/signing-enhance-network-security-concept.html)

[Legen Sie die minimale Authentifizierungsstufe für den SMB-Server fest](https://docs.netapp.com/de-de/ontap/smb-admin/set-server-minimum-authentication-security-level-task.html)

[Konfiguration der erforderlichen SMB-Verschlüsselung auf SMB-Servern für Datentransfers über SMB](https://docs.netapp.com/de-de/ontap/smb-admin/configure-required-encryption-concept.html)

["Technischer Bericht 4543 zu SMB Protocol Best Practices"](http://www.netapp.com/us/media/tr-4543.pdf)

["NetApp Interoperabilität"](https://mysupport.netapp.com/NOW/products/interoperability)

# <span id="page-5-0"></span>**Nicht unterstützte Windows-Funktionen**

Bevor Sie CIFS in Ihrem Netzwerk verwenden, müssen Sie bestimmte Windows-Funktionen kennen, die ONTAP nicht unterstützt.

ONTAP unterstützt die folgenden Windows-Funktionen nicht:

- Verschlüsseltes Dateisystem (EFS)
- Protokollierung von NT File System (NTFS)-Ereignissen im Änderungsjournal
- Microsoft File Replication Service (FRS)
- Microsoft Windows-Indexdienst
- Remote Storage über hierarchisches Storage Management (HSM)
- Kontingentverwaltung für Windows-Clients
- Windows Quota Semantik
- Die LMHOSTS-Datei
- Native NTFS-Komprimierung

## <span id="page-5-1"></span>**Konfigurieren Sie NIS- oder LDAP-Namensservices auf der SVM**

Beim SMB-Zugriff wird die Benutzerzuordnung für einen UNIX Benutzer immer durchgeführt, auch wenn der Datenzugriff in einem NTFS-SicherheitsVolumes erfolgt. Wenn Sie Windows-Benutzer entsprechenden UNIX-Benutzern zuordnen, deren Daten in NIS- oder LDAP-Verzeichnisspeichern gespeichert sind, oder wenn Sie LDAP zur Namenszuweisung verwenden, sollten Sie diese Namensdienste während der SMB-

### Einrichtung konfigurieren.

#### **Bevor Sie beginnen**

Sie müssen die Konfiguration Ihrer Name-Services-Datenbank an Ihre Name-Service-Infrastruktur anpassen lassen.

#### **Über diese Aufgabe**

SVMs verwenden die Nameservices ns-Switch-Datenbanken, um die Reihenfolge zu bestimmen, in der die Quellen für eine bestimmte Name-Service-Datenbank angezeigt werden sollen. Die ns-Switch-Quelle kann eine beliebige Kombination aus "Files", "nis" oder "ldap" sein. Für die Gruppendatenbank versucht ONTAP, die Gruppenmitgliedschaften aus allen konfigurierten Quellen zu beziehen und verwendet dann die Informationen zu den konsolidierten Gruppenmitgliedschaften für Zugriffsprüfungen. Wenn eine dieser Quellen zum Zeitpunkt des Erhalts von UNIX-Gruppeninformationen nicht verfügbar ist, kann ONTAP die vollständigen UNIX-Anmeldeinformationen nicht erhalten, und nachfolgende Zugriffsprüfungen können möglicherweise fehlschlagen. Daher müssen Sie immer prüfen, ob alle ns-Switch-Quellen für die Gruppendatenbank in den ns-Switch-Einstellungen konfiguriert sind.

Standardmäßig werden alle Windows-Benutzer vom SMB-Server dem UNIX-Standardbenutzer zugeordnet, der im lokalen gespeichert ist passwd Datenbank: Wenn Sie die Standardkonfiguration verwenden möchten, ist die Konfiguration von NIS- oder LDAP UNIX-Diensten für Benutzer- und Gruppennamen oder die LDAP-Benutzerzuordnung für den SMB-Zugriff optional.

#### **Schritte**

- 1. Wenn UNIX Benutzer-, Gruppen- und Netzwerkgruppeninformationen von NIS Name Services gemanagt werden, konfigurieren Sie NIS Name Services:
	- a. Ermitteln Sie die aktuelle Bestellung von Namensdiensten mithilfe des vserver services nameservice ns-switch show Befehl.

In diesem Beispiel die drei Datenbanken (group, passwd, und netgroup) Das kann verwendet werden nis Als Namensdienstquelle wird nur verwendet files Als Quelle.

vserver services name-service ns-switch show -vserver vs1

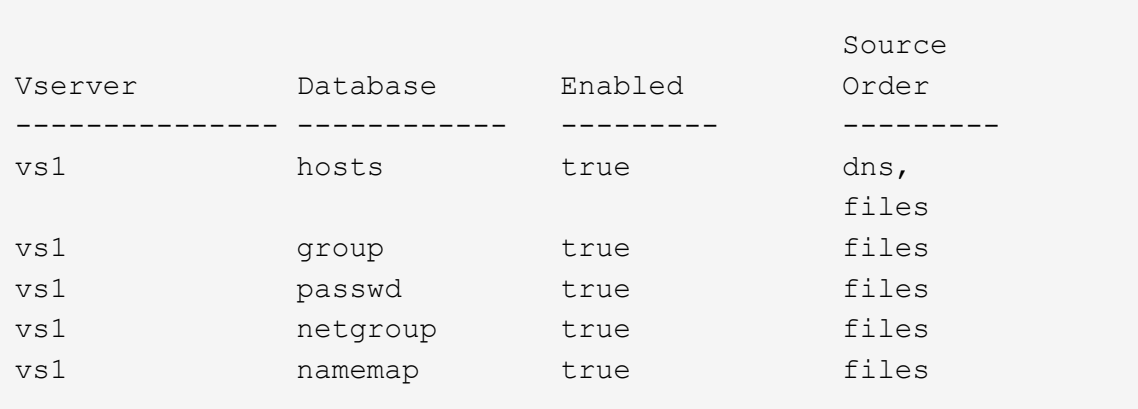

Sie müssen die hinzufügen nis Quelle an die group Und passwd Datenbanken und optional dem netgroup Datenbank:

b. Passen Sie die Namensdienststellung ns-Switch Datenbankbestellung mit dem nach Bedarf an vserver services name-service ns-switch modify Befehl.

Um eine optimale Performance zu erzielen, sollten Sie einer Name-Service-Datenbank keinen Name-Service hinzufügen, es sei denn, Sie planen, diesen Name-Service für die SVM zu konfigurieren.

Wenn Sie die Konfiguration für mehr als eine Namensdienstdatenbank ändern, müssen Sie den Befehl für jede Namensdienstdatenbank, die Sie ändern möchten, separat ausführen.

In diesem Beispiel nis Und files Werden als Quellen für das konfiguriert group Und passwd Datenbanken in dieser Reihenfolge an. Die restlichen Nameservice-Datenbanken bleiben unverändert.

vserver services name-service ns-switch modify -vserver vs1 -database group -sources nis,files vserver services name-service ns-switch modify -vserver vs1 -database passwd -sources nis,files

c. Überprüfen Sie, ob die Bestellung von Namensdiensten richtig ist, indem Sie die verwenden vserver services name-service ns-switch show Befehl.

vserver services name-service ns-switch show -vserver vs1

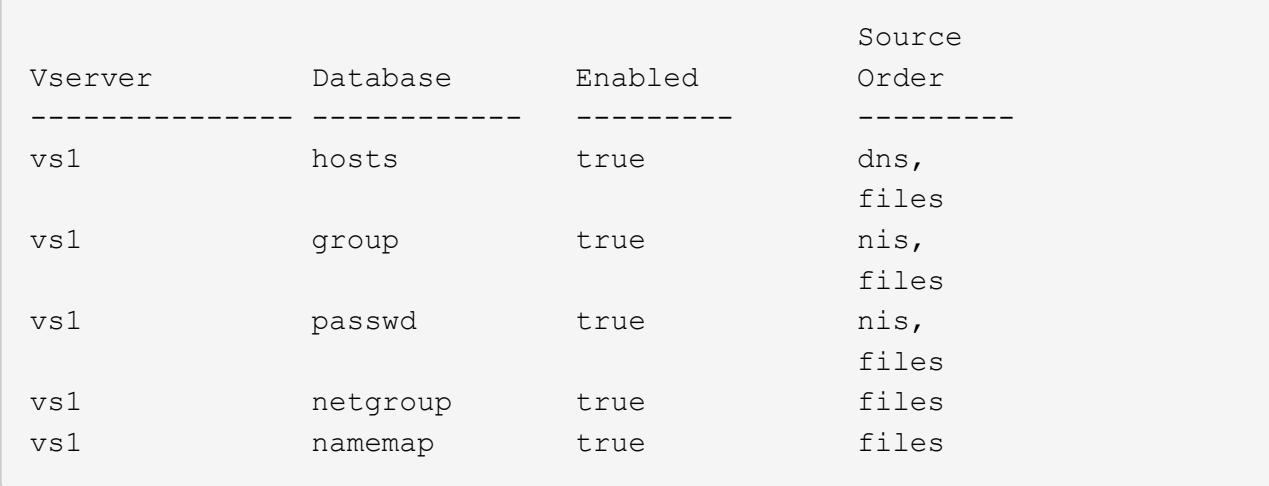

d. Erstellen Sie die Konfiguration des NIS-Namensservice:

vserver services name-service nis-domain create -vserver *vserver\_name* -domain *NIS\_domain\_name* -servers *NIS\_server\_IPaddress*,… -active true+

vserver services name-service nis-domain create -vserver vs1 -domain example.com -servers 10.0.0.60 -active true

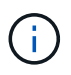

Ab ONTAP 9.2 Field Portal -nis-servers Ersetzt das Feld -servers. Dieses neue Feld kann entweder einen Hostnamen oder eine IP-Adresse für den NIS-Server enthalten.

e. Überprüfen Sie, ob der NIS-Namensdienst richtig konfiguriert und aktiv ist: vserver services name-service nis-domain show vserver *vserver\_name*

vserver services name-service nis-domain show vserver vs1

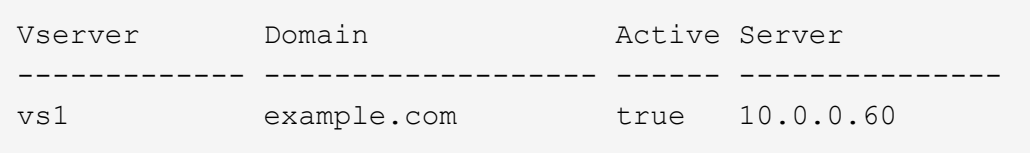

2. Wenn UNIX-Benutzer-, Gruppen- und Netzwerkgruppeninformationen oder Namenszuordnungen von LDAP-Namensdiensten verwaltet werden, konfigurieren Sie LDAP-Namensdienste unter Verwendung der dort befindlichen Informationen ["NFS-Management"](https://docs.netapp.com/de-de/ontap/nfs-admin/index.html).

# <span id="page-8-0"></span>**Funktionsweise der Switch-Konfiguration für den ONTAP Name Service**

ONTAP speichert Informationen zur Service-Konfiguration in einer Tabelle, die dem Äquivalent von entspricht /etc/nsswitch.conf File auf UNIX Systemen. Sie müssen die Funktion der Tabelle und deren Verwendung durch ONTAP kennen, damit Sie sie für Ihre Umgebung entsprechend konfigurieren können.

Die Switch-Tabelle für den ONTAP-Namensdienst legt fest, welche Namensdienstquellen ONTAP konsultiert, um Informationen für bestimmte Arten von Namensdienstinformationen abzurufen. Für jede SVM verwaltet ONTAP eine separate Name-Service-Switch-Tabelle.

### **Datenbanktypen**

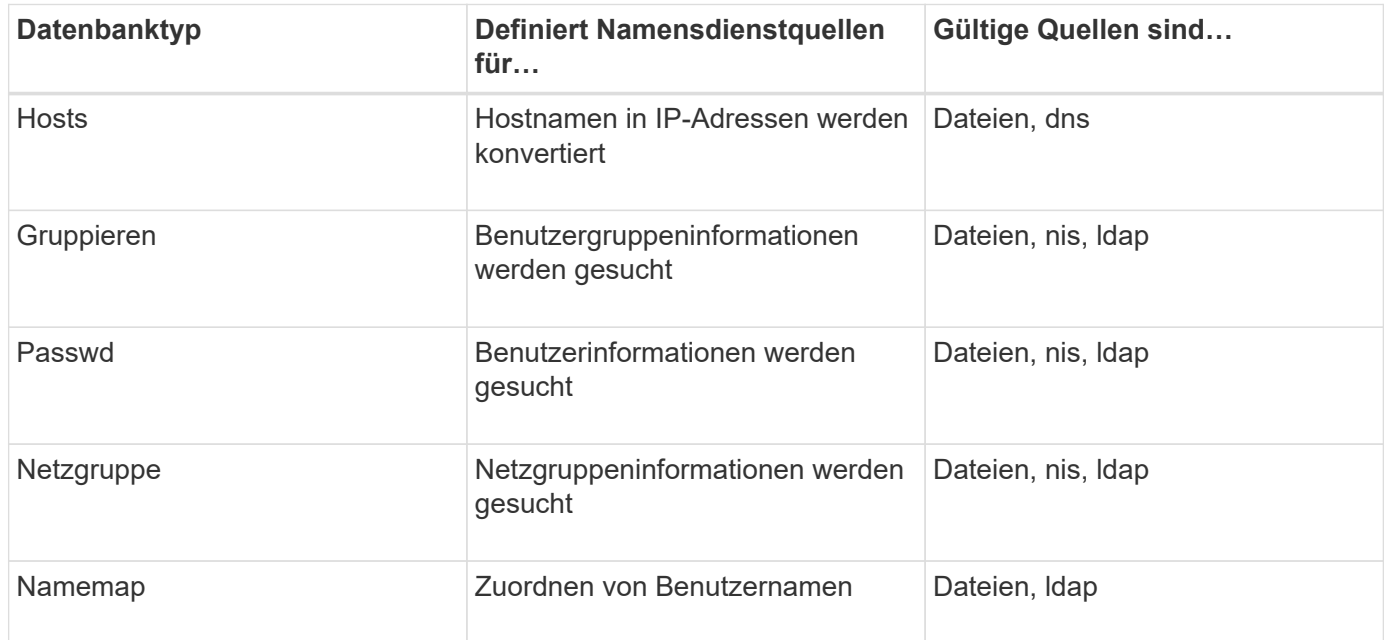

Die Tabelle enthält eine separate Namensdienstliste für jeden der folgenden Datenbanktypen:

### **Quelltypen**

Die Quellen geben an, welche Namensdienstquelle zum Abrufen der entsprechenden Informationen verwendet werden soll.

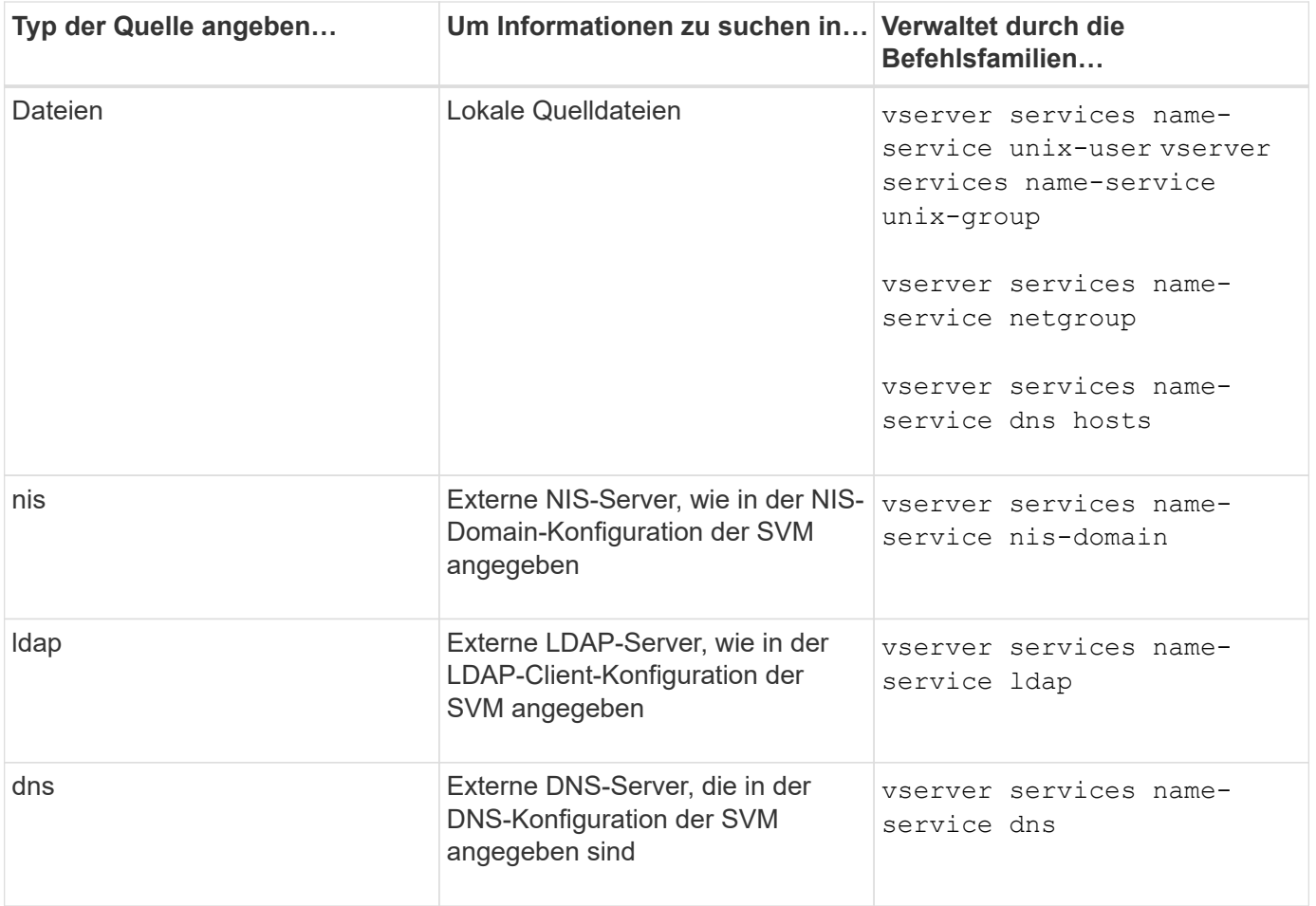

Selbst wenn Sie NIS oder LDAP sowohl für den Datenzugriff als auch zur SVM-Administration-Authentifizierung verwenden möchten, sollten Sie weiterhin einschließen files Und konfigurieren Sie lokale Benutzer als Fallback, falls die NIS- oder LDAP-Authentifizierung fehlschlägt.

### **Protokolle für den Zugriff auf externe Quellen**

Für den Zugriff auf die Server für externe Quellen verwendet ONTAP die folgenden Protokolle:

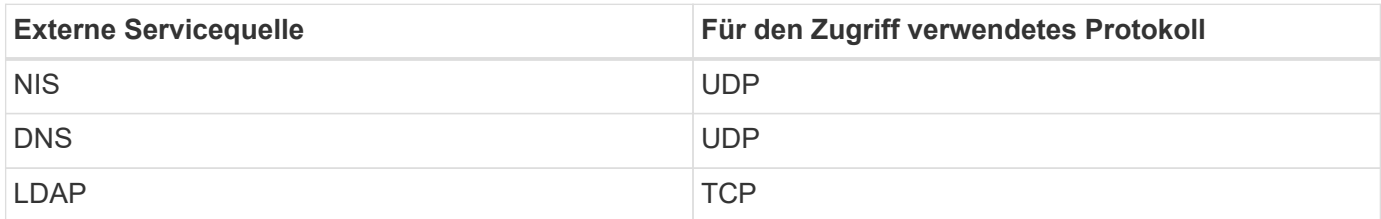

### **Beispiel**

Im folgenden Beispiel wird die Switch-Konfiguration für den namens-Service für die SVM angezeigt svm\_1:

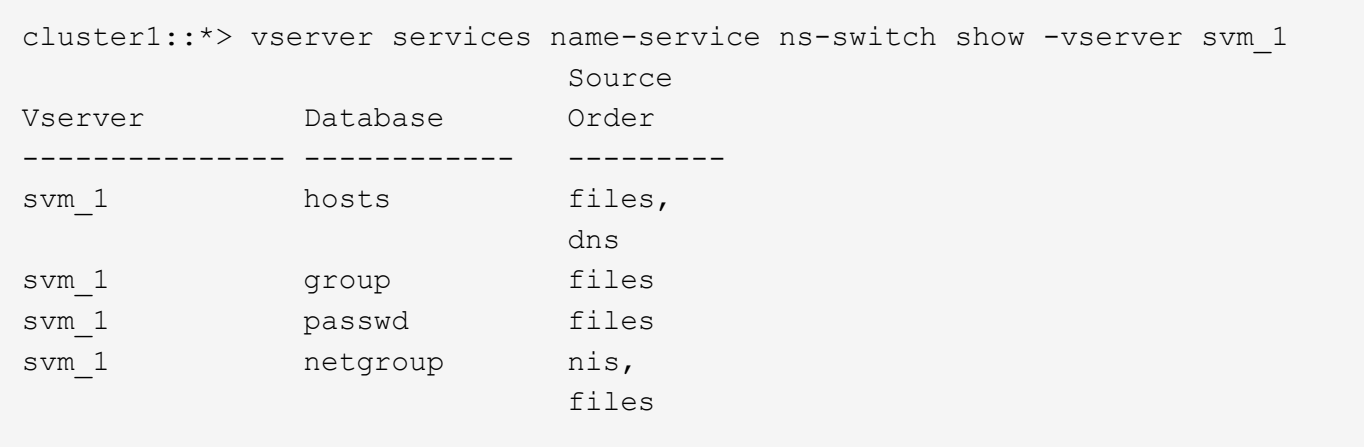

Um Benutzer- oder Gruppeninformationen zu suchen, konsultiert ONTAP nur lokale Quelldateien. Wenn die Abfrage keine Ergebnisse liefert, schlägt die Suche fehl.

Um Informationen zu Netzgruppen zu suchen, konsultiert ONTAP First externe NIS-Server. Wenn die Abfrage keine Ergebnisse liefert, wird die lokale Netzgruppedatei als nächstes geprüft.

In der Tabelle für svm\_1 sind keine Namensdiensteinträge für die Namenszuweisung vorhanden. Daher konsultiert ONTAP standardmäßig nur lokale Quelldateien.

#### **Copyright-Informationen**

Copyright © 2024 NetApp. Alle Rechte vorbehalten. Gedruckt in den USA. Dieses urheberrechtlich geschützte Dokument darf ohne die vorherige schriftliche Genehmigung des Urheberrechtsinhabers in keiner Form und durch keine Mittel – weder grafische noch elektronische oder mechanische, einschließlich Fotokopieren, Aufnehmen oder Speichern in einem elektronischen Abrufsystem – auch nicht in Teilen, vervielfältigt werden.

Software, die von urheberrechtlich geschütztem NetApp Material abgeleitet wird, unterliegt der folgenden Lizenz und dem folgenden Haftungsausschluss:

DIE VORLIEGENDE SOFTWARE WIRD IN DER VORLIEGENDEN FORM VON NETAPP ZUR VERFÜGUNG GESTELLT, D. H. OHNE JEGLICHE EXPLIZITE ODER IMPLIZITE GEWÄHRLEISTUNG, EINSCHLIESSLICH, JEDOCH NICHT BESCHRÄNKT AUF DIE STILLSCHWEIGENDE GEWÄHRLEISTUNG DER MARKTGÄNGIGKEIT UND EIGNUNG FÜR EINEN BESTIMMTEN ZWECK, DIE HIERMIT AUSGESCHLOSSEN WERDEN. NETAPP ÜBERNIMMT KEINERLEI HAFTUNG FÜR DIREKTE, INDIREKTE, ZUFÄLLIGE, BESONDERE, BEISPIELHAFTE SCHÄDEN ODER FOLGESCHÄDEN (EINSCHLIESSLICH, JEDOCH NICHT BESCHRÄNKT AUF DIE BESCHAFFUNG VON ERSATZWAREN ODER -DIENSTLEISTUNGEN, NUTZUNGS-, DATEN- ODER GEWINNVERLUSTE ODER UNTERBRECHUNG DES GESCHÄFTSBETRIEBS), UNABHÄNGIG DAVON, WIE SIE VERURSACHT WURDEN UND AUF WELCHER HAFTUNGSTHEORIE SIE BERUHEN, OB AUS VERTRAGLICH FESTGELEGTER HAFTUNG, VERSCHULDENSUNABHÄNGIGER HAFTUNG ODER DELIKTSHAFTUNG (EINSCHLIESSLICH FAHRLÄSSIGKEIT ODER AUF ANDEREM WEGE), DIE IN IRGENDEINER WEISE AUS DER NUTZUNG DIESER SOFTWARE RESULTIEREN, SELBST WENN AUF DIE MÖGLICHKEIT DERARTIGER SCHÄDEN HINGEWIESEN WURDE.

NetApp behält sich das Recht vor, die hierin beschriebenen Produkte jederzeit und ohne Vorankündigung zu ändern. NetApp übernimmt keine Verantwortung oder Haftung, die sich aus der Verwendung der hier beschriebenen Produkte ergibt, es sei denn, NetApp hat dem ausdrücklich in schriftlicher Form zugestimmt. Die Verwendung oder der Erwerb dieses Produkts stellt keine Lizenzierung im Rahmen eines Patentrechts, Markenrechts oder eines anderen Rechts an geistigem Eigentum von NetApp dar.

Das in diesem Dokument beschriebene Produkt kann durch ein oder mehrere US-amerikanische Patente, ausländische Patente oder anhängige Patentanmeldungen geschützt sein.

ERLÄUTERUNG ZU "RESTRICTED RIGHTS": Nutzung, Vervielfältigung oder Offenlegung durch die US-Regierung unterliegt den Einschränkungen gemäß Unterabschnitt (b)(3) der Klausel "Rights in Technical Data – Noncommercial Items" in DFARS 252.227-7013 (Februar 2014) und FAR 52.227-19 (Dezember 2007).

Die hierin enthaltenen Daten beziehen sich auf ein kommerzielles Produkt und/oder einen kommerziellen Service (wie in FAR 2.101 definiert) und sind Eigentum von NetApp, Inc. Alle technischen Daten und die Computersoftware von NetApp, die unter diesem Vertrag bereitgestellt werden, sind gewerblicher Natur und wurden ausschließlich unter Verwendung privater Mittel entwickelt. Die US-Regierung besitzt eine nicht ausschließliche, nicht übertragbare, nicht unterlizenzierbare, weltweite, limitierte unwiderrufliche Lizenz zur Nutzung der Daten nur in Verbindung mit und zur Unterstützung des Vertrags der US-Regierung, unter dem die Daten bereitgestellt wurden. Sofern in den vorliegenden Bedingungen nicht anders angegeben, dürfen die Daten ohne vorherige schriftliche Genehmigung von NetApp, Inc. nicht verwendet, offengelegt, vervielfältigt, geändert, aufgeführt oder angezeigt werden. Die Lizenzrechte der US-Regierung für das US-Verteidigungsministerium sind auf die in DFARS-Klausel 252.227-7015(b) (Februar 2014) genannten Rechte beschränkt.

#### **Markeninformationen**

NETAPP, das NETAPP Logo und die unter [http://www.netapp.com/TM](http://www.netapp.com/TM\) aufgeführten Marken sind Marken von NetApp, Inc. Andere Firmen und Produktnamen können Marken der jeweiligen Eigentümer sein.